D S W

#### AMIGA

# Performance, che passione!

Alzi la mano chi non ha mai fatto confronti tra il proprio computer e quello degli altri: quanto è veloce, l'accesso dell'hard disk, la scheda video, tutto viene analizzato, comparato, invidiato. Non ci sono quasi mai dei parametri fissi per analizzare le performance del proprio computer, a meno di non usare benchmark specifici, che magari siano uno standard per quella macchina, in modo da poter avere validi termini di paragone. È quello che Byte, l'autorevole rivista americana di informatica, ha fatto, pubblicando anche per Amiga una serie di benchmark. Ed è proprio con questi che iniziamo la puntata del mese

#### di Enrico M. Ferrari

#### **ByteMark**

Autore: Byte Magazine e Michal Letowski Tipo di programma: PD

Da oramai diverso tempo la rivista Byte ha deciso di introdurre uno standard comparativo per i benchmark di computer, chiamandolo ByteMark e basato su una serie di test scritti per testare la CPU e la FPU, realizzati con particolari algoritmi.

Michal Letowski ha realizzato il porting per Amiga grazie ai sorgenti che vengono distribuiti insieme ai test: il tutto è stato compilato con SAS/C. Nel pacchetto vengono distribuiti cinque esequibili a seconda della macchina posseduta, dal 68000 senza FPU al 68040 con FPU. Il test può essere lanciato da Shell o da Workbench: attenzione che si tratta di programmi assolutamente privi di grafica, i risultati vengono scarnamente mostrati a video nella finestra CLI senza nessun infiocchettamento, questo perché è stato fatto il massimo per mantenere i test uguali agli originali codici sorgenti, per evitare possibili contaminazioni che avrebbero falsato i test.

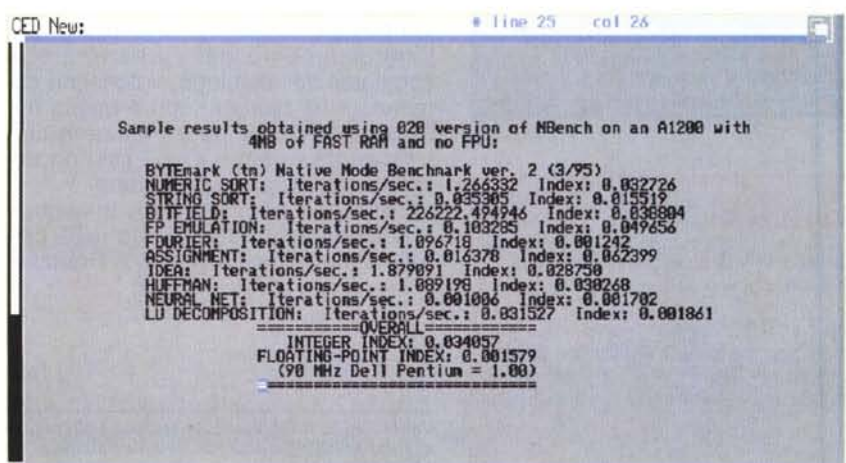

Come spiegato nel lungo testo di byte, vengono eseguiti dieci test, tutti basati su algoritmi cosiddetti del «mondo reale», in quanto emulano condizioni facilmente riscontrabili nell'uso normale del computer, al contrario di altri benchmark che invece basano i loro test su operazioni raramente eseguite.

Sui computer lenti il test può impiegare anche diverse ore per essere realizzato.

I risultati hanno come indice di riferimento un Pentium 90 MHz, così un indice 0.02 indica che il proprio computer Amiga è 50 volte più lento di un Pentium 90 MHz.

Nella nostra foto viene riportato il test fatto sul computer dell'autore, un A1200 4 MB di FAST RAM senza FPU, che risulta essere 30 volte più lento di una macchina che esegue calcoli interi e più di 630 volte più lento di una macchina che esegue calcoli in virgola mo**bile** 

Il completo testo introduttivo può essere d'aiuto a tutti quei programmatori che volessero includere i benchmark nei loro programmi o che ne volessero seguire le evoluzioni, Byte ha fatto in modo che i test possano essere usati sui chip futuri e che siano portabili il più possibile su tutti i tipi di piattaforme.

L'autore può essere raggiunto all'indirizzo Internet: pro37@ci3ux.ci.pwr. wroc.pl.

#### AMIGA

### **BigTime**

Autore: Aleph Null Tipo di programma: shareware 5£

Tutti conoscono gli screen blanker modulari, ma nessuno aveva mai sentito parlare fino ad oggi dell'orologio modulare.

Così l'autore definisce questa Commodity, che rappresenta una delle ennesime versioni di orologio multifunzione con reminder per gli eventi.

Di divertente c'è la possibilità di ridefinire i tipi di orologio, nella nostra foto vediamo ad esempio un orologio che visualizza le fasi lunari, man mano che le ore procedono l'immagine della luna viene modificata.

Un altro orologio bizzarro è quello testuale, dove una piccola title-bar visualizza in inglese l'ora scrivendola come se qualcuno la chiedesse a voce.

Si può anche visualizzare l'orologio come fosse un Applcon, o anche una voce AppMenu.

Per ogni tipo di orologio sono selezionabili sia i parametri che lo faranno funzionare come una sveglia e sia quelli che si occupano più propriamente di ge-

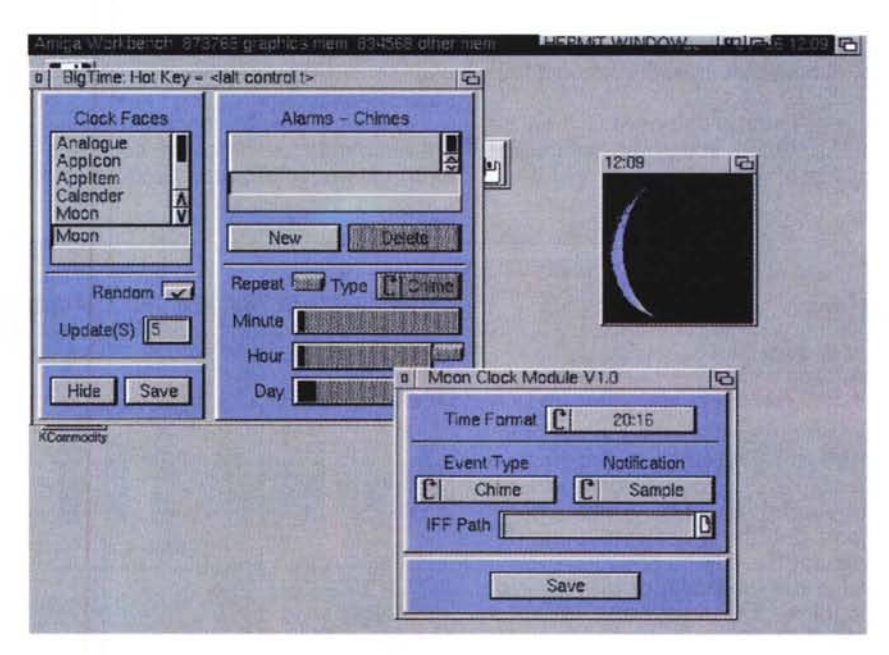

stire l'orologio.

Possiamo scegliere di avere sul Workbench un orologio che cambia aspetto a caso ogni tot minuti, oppure scegliere il tipo di avviso sonoro che suonerà alla scadenza dell'evento prefissato.

L'autore ha naturalmente un indirizzo di posta elettronica, eccolo: «cs93kc@ dcs.exeter.ac.uk».

#### **Xtruder**

Autore: Martin Wullfeld Tipo di programma: shareware 25\$

C'è stato un certo allarme nel circuito Internet per veri o presunti virus di nuovo tipo che infettavano il circuito Aminet annidandosi in qualche programma.

Non è una novità che i file infetti possono essere presenti anche nelle raccolte di software, comunque ad ogni buon conto segnaliamo l'uscita di questo antivirus che, oltre ad essere il più aggiornato in termini di tempo, contiene una serie di add-on niente male.

Innanzitutto Xtruder consente di essere aggiornato molto più rapidamente di altri antivirus: infatti il motore del programma è distinto dal file che contiene l'elenco dei ceppi virali, in questo modo è necessario «solo» procurarsi quest'ul-

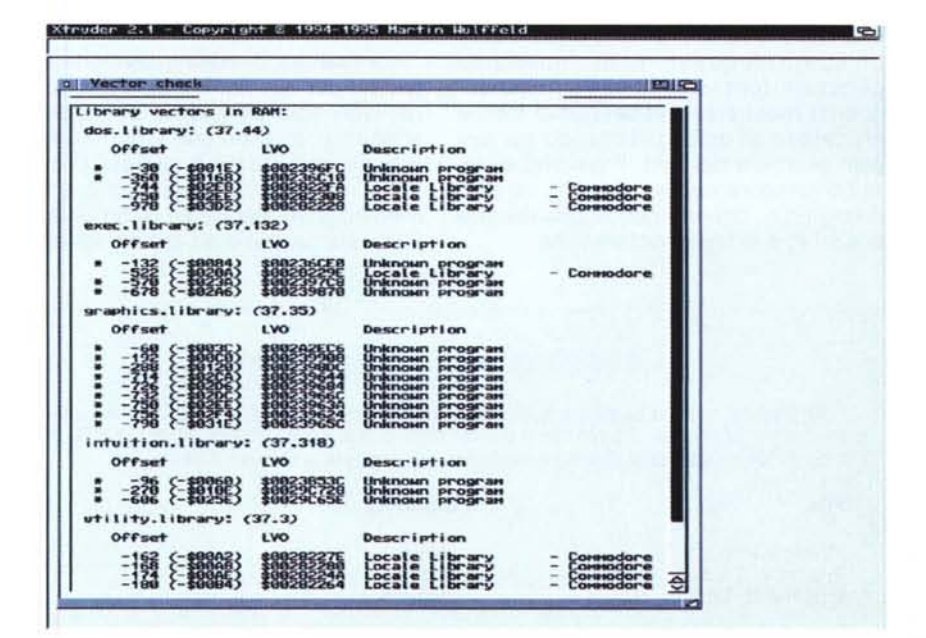

timo. Ma è la parte di «configurazione programma)) che è veramente unica, mai in un virus killer è stato possibile configurare così tante opzioni.

Vengono controllati i file LHA e LZH, di nuovo con incredibili possibilità di configurazione, PGP viene usato per certificare alcuni file interni del programma ed essere così sicuri che non siano stati alterati, magari proprio da un virus.

Xtruder fa largo uso della GUI dei sistemi 3.X, quindi schermo configurabile a piacere, font e colori a volontà: il programma esegue anche un report del controllo effettuato dando all'utente la possibilità di controllare in seguito se ci sono stati cambiamenti nel sistema.

Non c'è neanche bisogno di complicati settaggi iniziali, Xtruder può essere lanciato ed usato immediatamente, è sempre comunque disponibile un help sensitivo a seconda del menu dove ci si trova.

Dopo un controllo vengono riportati i file esaminati, quelli compressi, quelli eventualmente estratti, quelli infettati e le sottodirectory incontrate: Xtruder è anche veloce perché non controlla i data file tipo gli ASCII, IFF, ecc.

Dal menu List è inoltre possibile avere utilissime informazioni sul sistema, non solo i task attivi, le librerie in uso, le porte, i semafori ed i device utilizzati, ma Xtruder è anche in grado di riconoscere le patch applicate, visualizzando autore e data della patch, più la serie completa di virus e bootblock noti.

L'autore ha come indirzzo di e-mail «wullfeld@datashopper.dkn.

#### **Typeface**

*Autore: Oavid Kinder Tipo di programma: PO*

Stanchi dei soliti font? Impazzite per editarne di nuovi? Allora Typeface è quello che fa per voi, un comodissimo tool di editing per i font Amiga che in più gode di tutte le caratteristiche del sistema operativo 3. X.

Amiga dispone di font bitmap e di font outline, introdotti nella versione 2.04 del S. O., Typeface è un editor per font bitmap, ma gli outline possono essere caricati, alterati ed eventualmente salvati come bitmap. Avere un font nei due tipi diversi può essere molto vantaggioso a seconda delle applicazioni usate, normalmente infatti la conversione in memoria può richiedere tempo e CPU, mentre averlo già pronto velocizzerà le operazioni.

Una volta lanciato, il programma apre una finestra relativa al font attualmente utilizzato. A questo punto possiamo cambiare font, e la finestra di conseguenza mostrerà il set del nuovo font, e procedere all'editing cliccando sul singolo carattere del font. Possiamo editare contemporaneamente quanti caratteri vogliamo, ognuno con la sua finestra di editing e le sue caratteristiche.

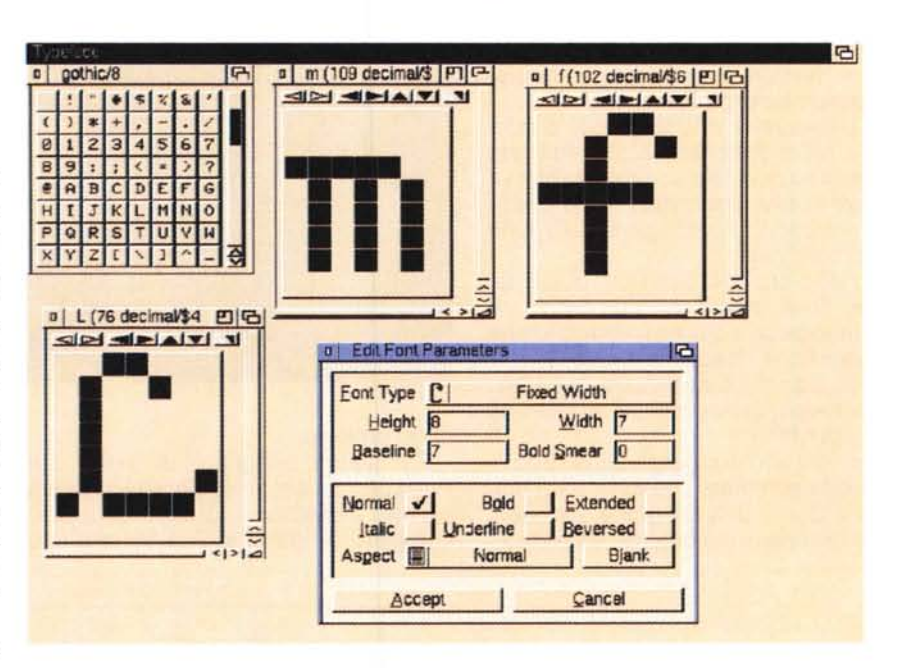

La finestra di editing contiene tutti i gadget utili alla ridefinizione del carattere. Non solo possiamo accendere e spegnere un pixel con il puntatore del mouse, ma grazie ai gadget presenti possiamo ridurre od aumentare le dimensioni del carattere di un pixel per volta, anche grazie ad opzioni specifiche

## I programmi citati in questo articolo possono essere prelevati su MC-link e su Internet **Dove reperire i**

presso i siti Aminet e loro mirror: il più famoso di questo è WUARCHIVE.WUSTL.EDU. Per tutti i file è indicata la directory seguente Aminet, che è sempre /pub/aminet

xtruder20.lha Typeface11.lha BigTimeV1.1.lha

#### **File Directory**

util/virus text/misc che aiutano a ridimensionare «a vista» od introducendo valori numerici.

C'è la possibilità di ridefinire il Kerning, il valore cioè prima del quale e dopo il quale il cursore verrà posizionato avanti o dietro il carattere reso.

Un menu separato provvede alla ridefinizione dei vari flag che determinano il tipo di font: fisso o proporzionale, altezza e larghezza del set, la linea di base ed i vari valori tipo bold, italico, underline, ecc.

Programma di facile utilizzo e grande potenza.

L'autore può essere contattato all'indirizzo e-mail: david·.kinder@physics.  $\alpha$ x.ac.uk.  $\alpha$ 

util/time *Enrico Maria Ferrari* <sup>è</sup> *raggiungibile su MC-link all'indirizzo MC0012 oppure via Internet all'indirizzo E.FERRARI@MCLlNK.IT*

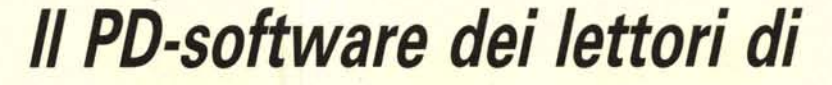

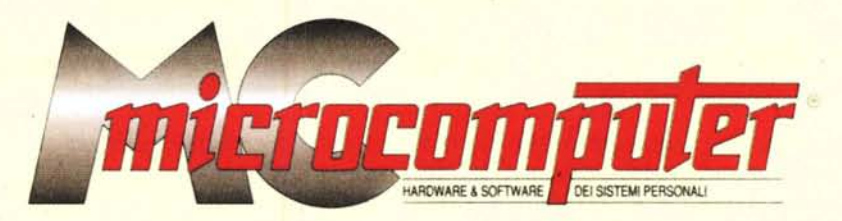

*Lo* spazio tradizionalmente dedicato al software dei lettori e quello occupato dal PD-software sono stati unificati.

*'n* queste pagine parleremo di programmi di Pubblico Dominio (FreeWare o ShareWare) disponibili in Italia attraverso i vari canali PD. Tutti i programmi presentati saranno reperibili anche attraverso il canale MCmicrocomputer, sia su supporto magnetico sia su MC-Link.

Saranno recensiti sia programmi già nei circuiti PO, sia quelli che i lettori stessi vorranno inviarci affinché, se ritenuti meritevoli dalla redazione, siano resi di Pubblico Dominio.

*I* lettori di MCmicrocomputer autori dei programmi dei quali si parlerà in queste pagine (e i cui programmi saranno distribuiti come PD dalla rivista) saranno ricompensati con un «gettone di presenza» di 100.000 lire.

*È* necessario attenersi ad alcune semplici regole nell'inviare i programmi in redazione.

1) Il materiale inviato deve essere di Pubblico Dominio (o ShareWare) e prodotto dallo stesso lettore che lo invia.

2) Il programma inviato deve risiedere su supporto magnetico (non saranno presi in considerazione listati).

3) I sorgenti eventualmente acclusi devono essere sufficientemen-'

te commentati. 4) Per ogni programma inviato l'autore deve includere due file («readme» e «manuale»), il primo contenente una breve descrizione del programma ed il secondo una vera e propria guida all'uso per gli utenti, con tutte le informazioni necessarie per un corretto impiego (se il programma è particolarmente semplice può essere sufficiente il solo readme, mentre saranno particolarmente apprezzati fra i programmi più compiessi quelli dotati di help in linea). In calce ad entrambi i file deve essere apposto il nome, l'indirizzo ed eventualmente il recapito telefonico dell'autore.

5) AI lancio, il programma deve dichiarare la sua natura PD (o ShareWare), nonché nome e indirizzo dell'autore. È ammesso, alternativamente, che tali informazioni siano richiamabili da programma con un metodo noto e indicato nelle istruzioni.

6) Saranno presi in considerazione solo i lavori giunti in redazione accompagnati dal talloncino riprodotto in questa pagina (o sua fotocopia) debitamente firmato dall'autore.

*I* programmi classificati non come FreeWare ma come ShareWare (quindi non propriamente di Pubblico Dominio, anche se consideratine generalmente parte) comportano da parte dell'utente l'obbligo morale di corrispondere all'autore un contributo a piacere o fisso secondo quanto indicato dall'autore e conformemente a quanto appare al lancio del programma. MCmicrocomputer non si assume alcuna responsabilità od obbligo riguardo a questo rapporto intercorrente tra autore ed utilizzatore del programma. A titolo informativo precisiamo che l'obbligo morale alla corresponsione del contributo scatta non nel momento in cui si entra in possesso del programma, ma nel momento in cui si passa a farne uso dichiarando implicitamente di apprezzarne le caratteristiche.

*In* nessun caso (per ragioni organizzative) sarà reso noto all'autore l'elenco o il numero delle persone che hanno eventualmente deciso di entrare in possesso del programma attraverso il canale MCmicrocomputer.

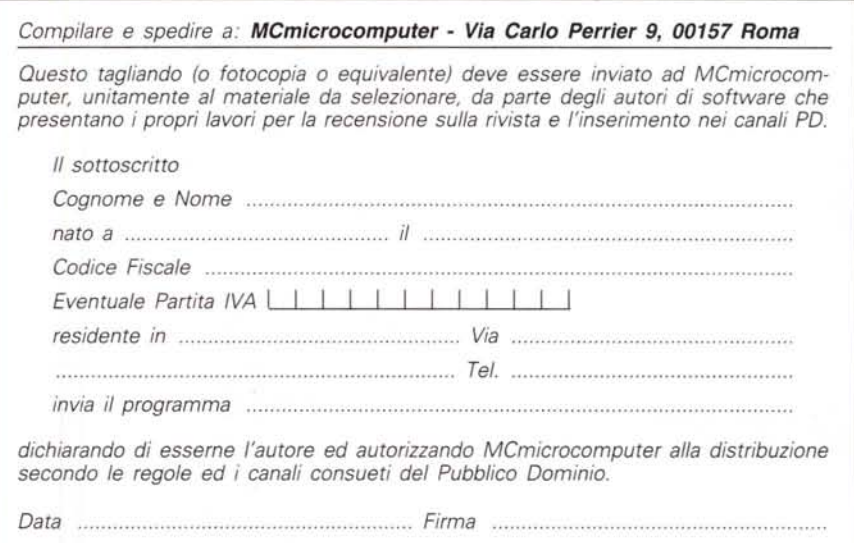